• E-pošta • @ Ostalo • E-poštni naslov: .................................................................. [vaš e-poštni naslov] • Geslo: ................................................................................... [geslo za dostop do e-predala] • Uporabniško ime: ............................................................... [vaša telefonska številka]<sup>1</sup> *<u>ARABAS</u>* **Naslednji** • Katere vrste račun je to: ...................................................... POP3<sup>1</sup> • Strežnik dohodne pošte: ..................................................... pop.planet.si<sup>1</sup> • Številka vrat: ....................................................................... 110 • Vrsta varnosti: ..................................................................... Izklop **Naslednji** • Odhodni strežnik: ............................................................... smtp.planet.si • Številka vrat: ........................................................................ 25 • Vrsta varnosti: ..................................................................... Izklop • Uporabite preverjanje pristnosti SMTP: .............................. [brez kljukice] • Uporabite enak ID/PW za: .................................................. [brez kljukice] • Uporabniško ime (ID): ......................................................... [pustite prazno] • Geslo (PW): ......................................................................... [pustite prazno] **Končano**  $\begin{picture}(20,20) \put(0,0){\dashbox{0.5}(5,0){ }} \put(15,0){\dashbox{0.5}(5,0){ }} \put(25,0){\dashbox{0.5}(5,0){ }} \put(35,0){\dashbox{0.5}(5,0){ }} \put(45,0){\dashbox{0.5}(5,0){ }} \put(55,0){\dashbox{0.5}(5,0){ }} \put(65,0){\dashbox{0.5}(5,0){ }} \put(65,0){\dashbox{0.5}(5,0){ }} \put(65,0){\dashbox{0.5}(5,0){ }} \put(65,0){\dashbox{0.5}(5,0){ }}$ • E-pošta • Možnosti • Nastavitve strežnika (strežnik za dohodno pošto) • Naslov: ................................................................................ Planet<sup>1</sup> • Moje ime **ime ime imaginal** is a substitute that it is a substitute of the line imaginary line ime in the line • Podpis: ................................................................................ urejanje podpisa • Interval preverjanja • Obdobje sinhronizacije • Auto-search corporate directory • Spremeni nastavitve prijave Izbriši račun **Izhod**

<sup>1</sup>Nastavitve veljajo za **Planetov e-poštni naslov**. Za upravljanje z drugimi e-naslovi se za označene parametre obrnite na vašega ponudnika e-poštnih storitev.

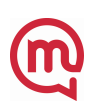